Линейные алгоритмы обработкȀ целочисленных данных

Основные алгоритмические структуры

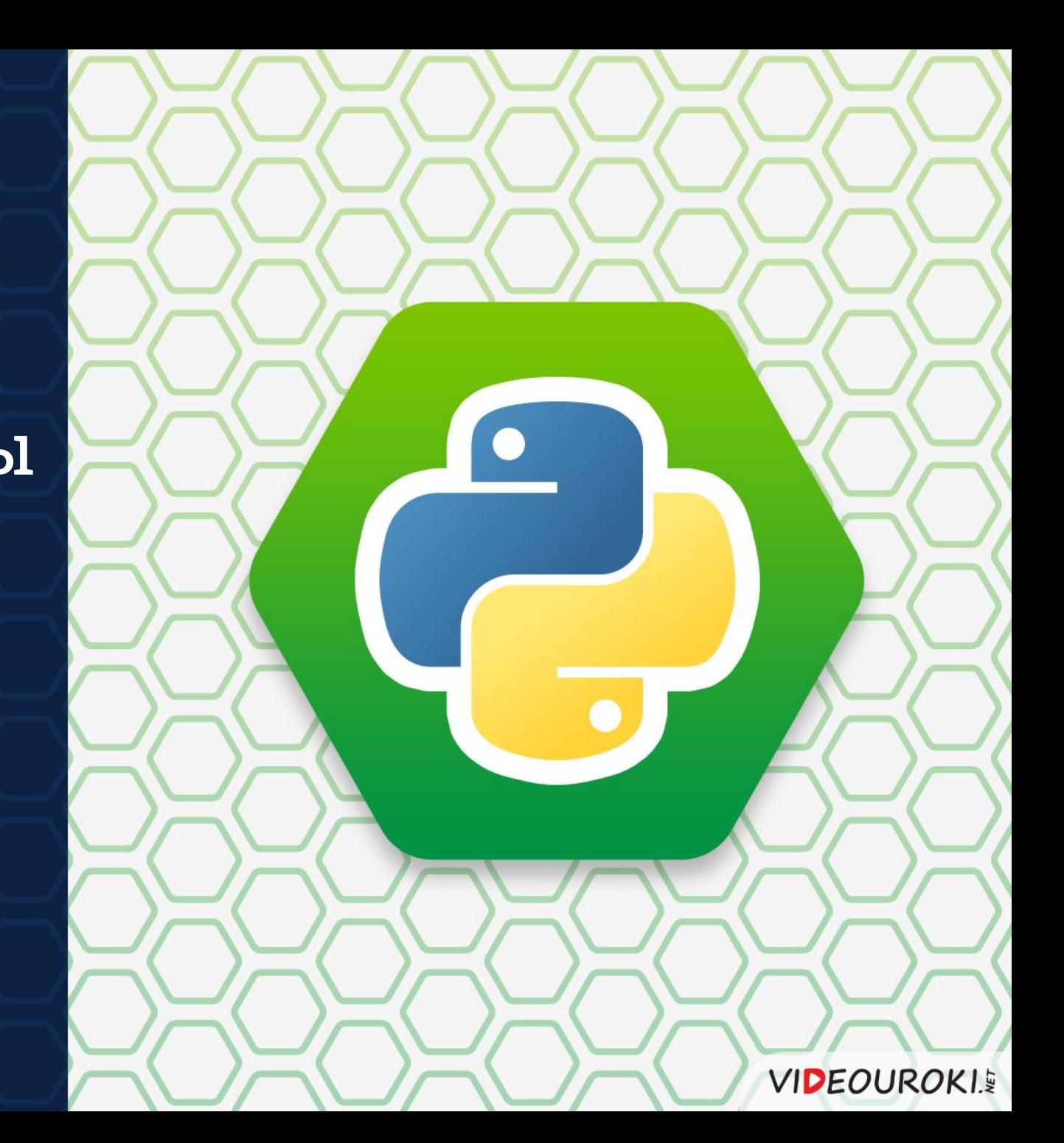

## Повторение

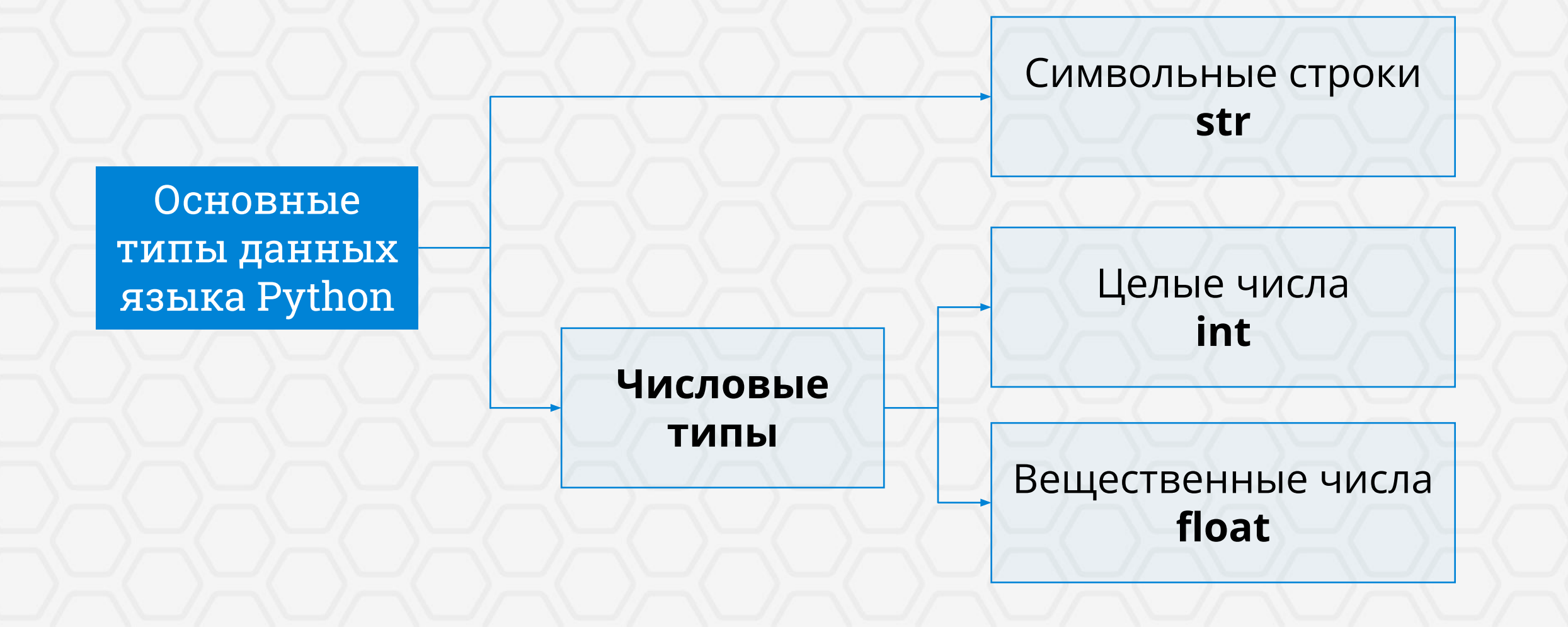

**VIDEOUROKIS** 

### Повторение

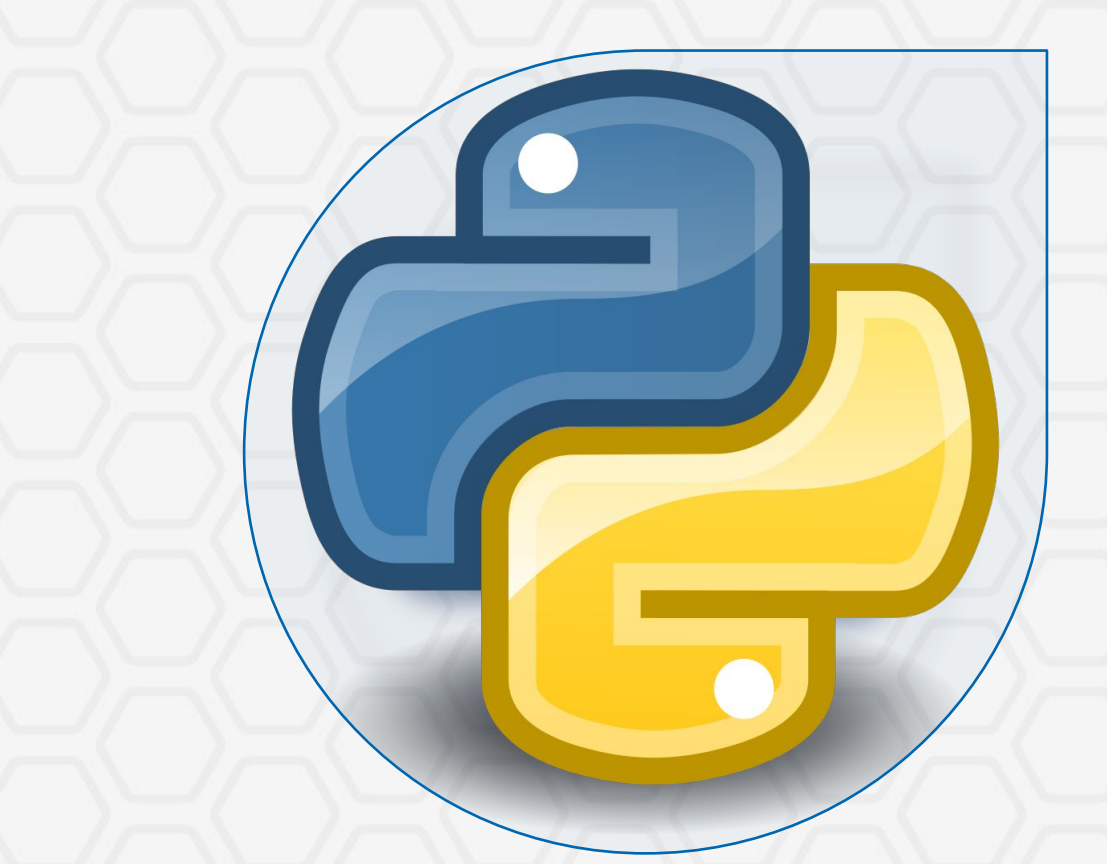

В языке Python используется динамическая типизация.

Это означает, что в программах на нём переменные объявляются автоматически при первом использовании, а также в ходе исполнения программы тип переменных может изменяться в зависимости от того, какое значение присваивается переменной.

# Вопросы к изучению

 $1$  /  $\sim$  /  $\sim$  /  $\sim$  /  $\sim$  /  $2$ 

Линейные алгоритмы.

Правила записи арифметических выражений.

Инструменты обработки целых чисел.

3

**VIDEOUROKI.** 

# Линейные алгоритмы

#### Линейные алгоритмы -

это алгоритмы, в которых команды выполняются последовательно, в том порядке, в котором они записаны.

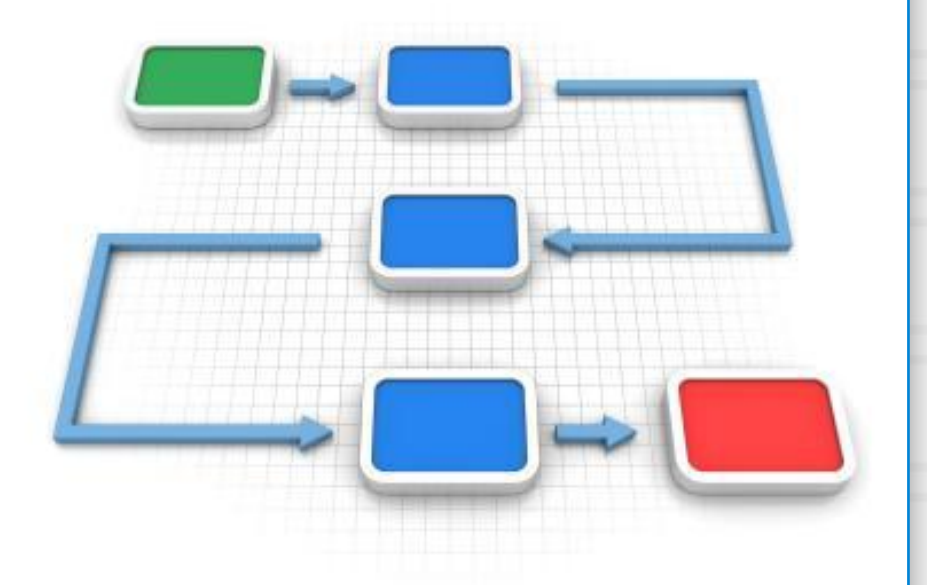

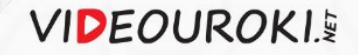

# Линейные алгоритмы

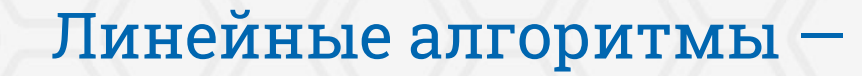

это алгоритмы, в которых команды выполняются последовательно, в том порядке, в котором они записаны.

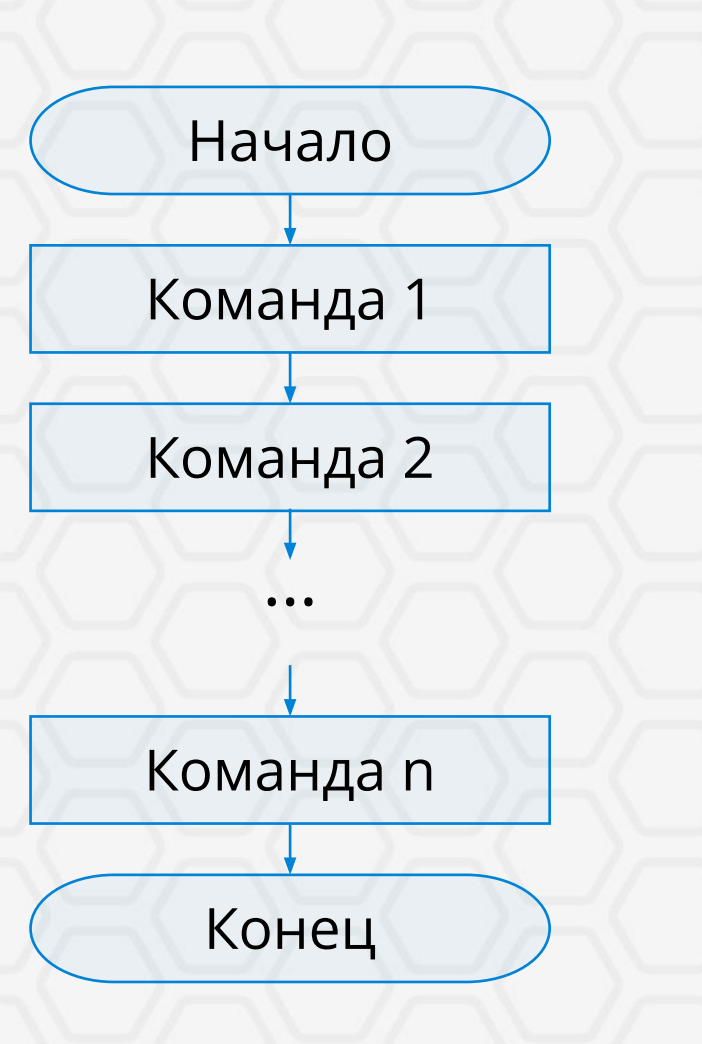

**VIDEOUROKIE** 

Запись арифметических выражений в языке Python

Арифметические выражения могут содержать:

- числа;
- ✔ скобки;
- ✔ знаки арифметических операций;
- ✔ имена переменных;
- ✔ вызовы функций.

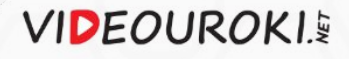

Запись арифметических выражений в языке Python

Арифметические выражения могут содержать:

- числа;
- ✔ скобки;
- ✔ знаки арифметических операций;
- ✔ имена переменных;
- ✔ вызовы функций.

Знак переноса в арифметических выражениях:

<Часть 1>\ <Часть 2>

Пример использования:

 $a = (75 - 7)$  \* \  $6 * 8 - 1$ 

# Запись арифметических выражений в языке Python

Приоритет выполнения арифметических операций:

- Выражения в скобках.  $1.$
- Операции возведения в степень.  $2.$
- Операции умножения и деления. 3.
- Операции сложения и вычитания. 4.

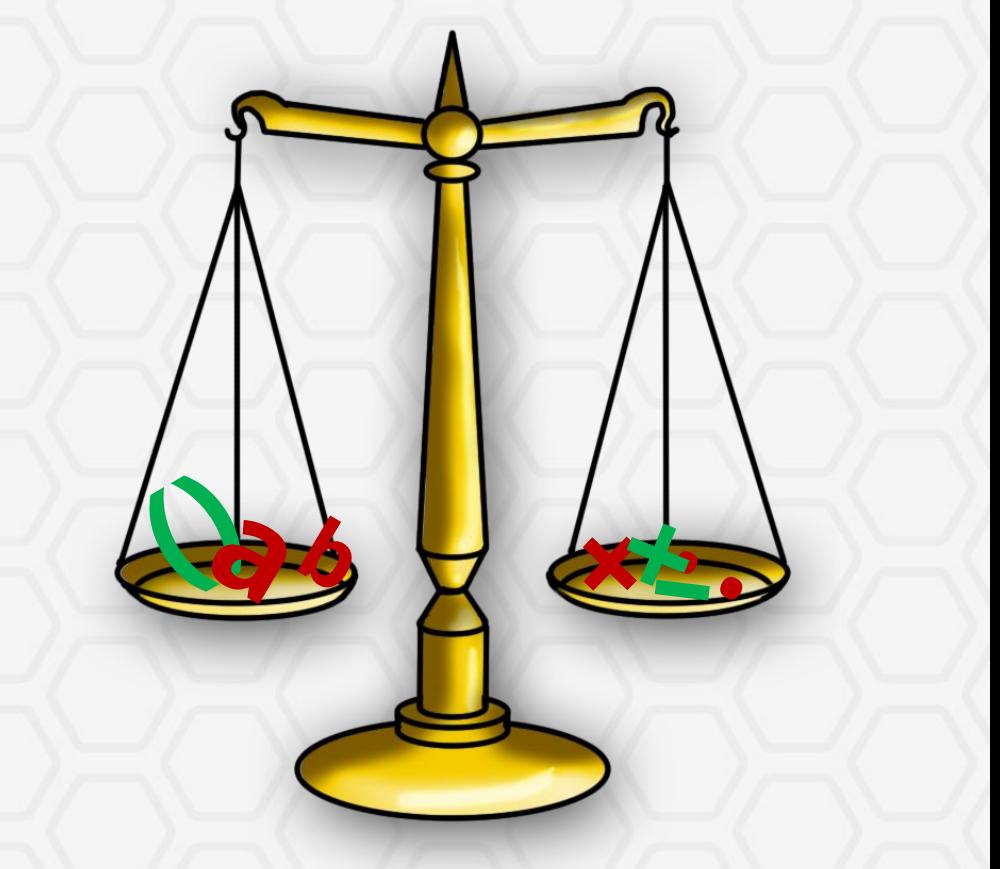

#### Множественное присваивание

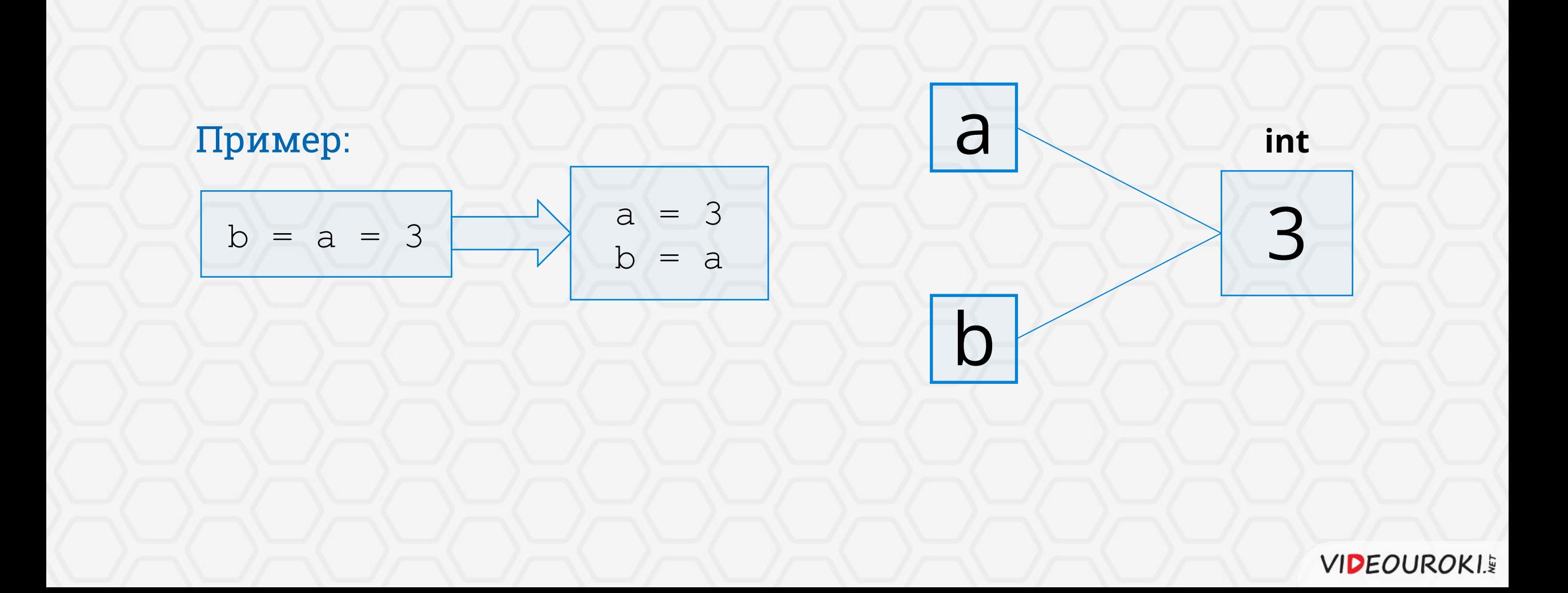

#### Множественное присваивание

<Имя 1>, <Имя 2>, …, <Имя N> = <Выр. 1>, < Выр. 2>, …, < Выр. N>

#### Важно:

количество и порядок следования имён переменных и присваиваемых значений должны совпадать.

#### Пример:

 $3$ нач. 1 | Знач. 2 | Знач. N

$$
a, b = b, a
$$

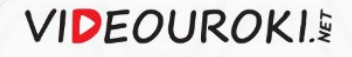

ЦелочȀсленныȁ тип данных (int)

205 112 782 345 981 400

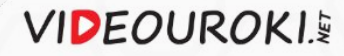

# Операции обработки числовых данных

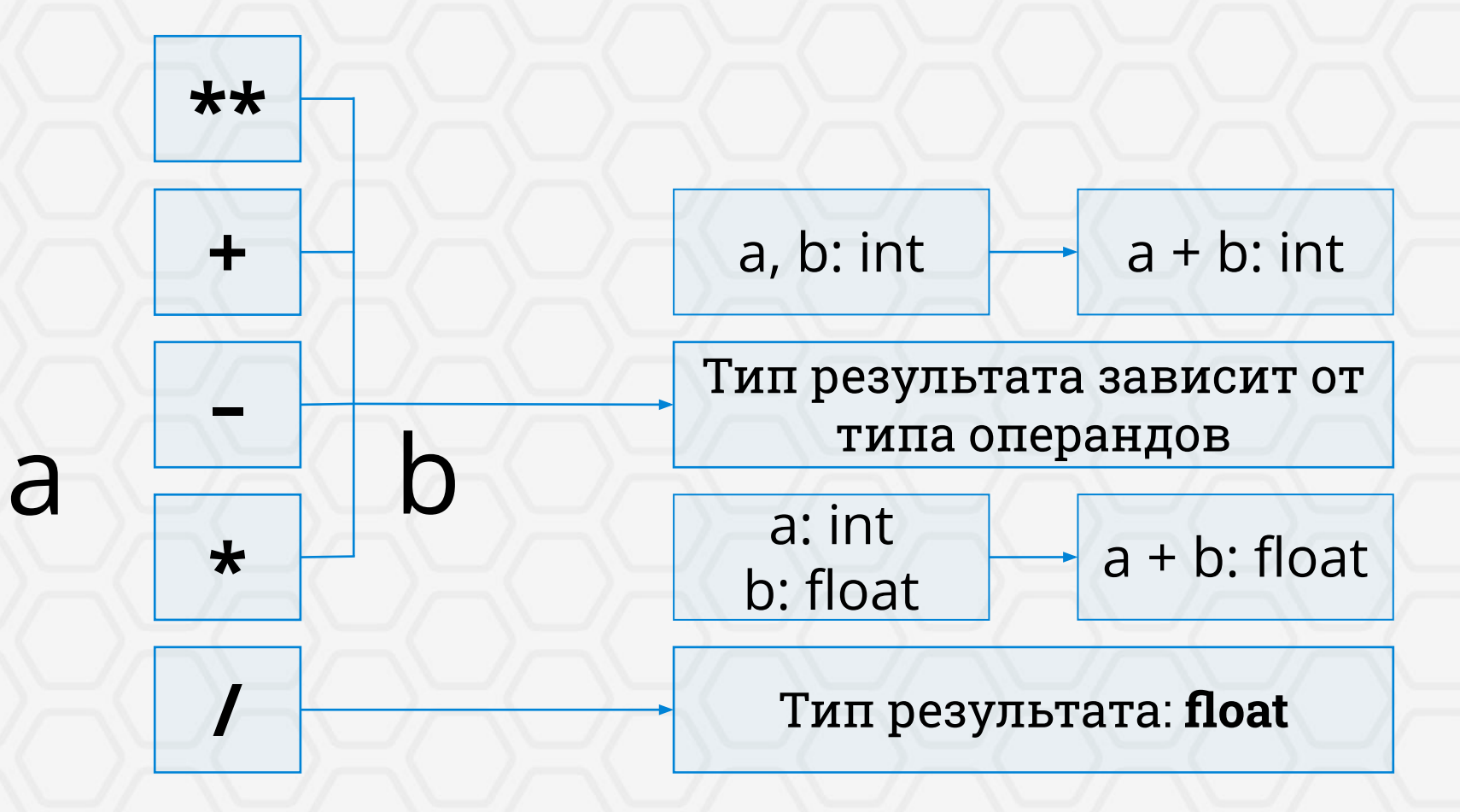

**VIDEOUROKIS** 

# Функция модуля числа

#### Запись:

abs (<аргумент>)

#### Модуль числа -

это расстояние на числовой оси от точки начала отсчёта до точки, соответствующей **Модуль числа**<br>это расстояние на числовой<br>оси от точки начала отсчёта<br>до точки, соответствующей<br>этому числу.

При a ≥ 0, |a| = a, при  $a < 0$ ,  $|a| = -a$ .

## Задача

Даны целочисленные ненулевые координаты точки T на плоскости. Из начала отсчёта в точку Т провели отрезок, который является диагональю прямоугольника. Вычислить площадь и периметр этого прямоугольника.

> y x  $a = x_1 \prod_1 (x_1; y_1)$  $|b = y_1$  $T_2$ (x<sub>2</sub>; y<sub>2</sub>)  $a = -x_2$  $b = -y_2$  / P = (a + b) × 2  $S = a \times b$  $a = |x|$ ,  $b = |y|$

Операции обработки целочисленных данных

Безостаточное деление  $a$  //  $b$ 

Целочисленный результат

Остаток от деления  $a\%b$ 

Целочисленный результат

**VIDEOUROKIS** 

# Случайные числа

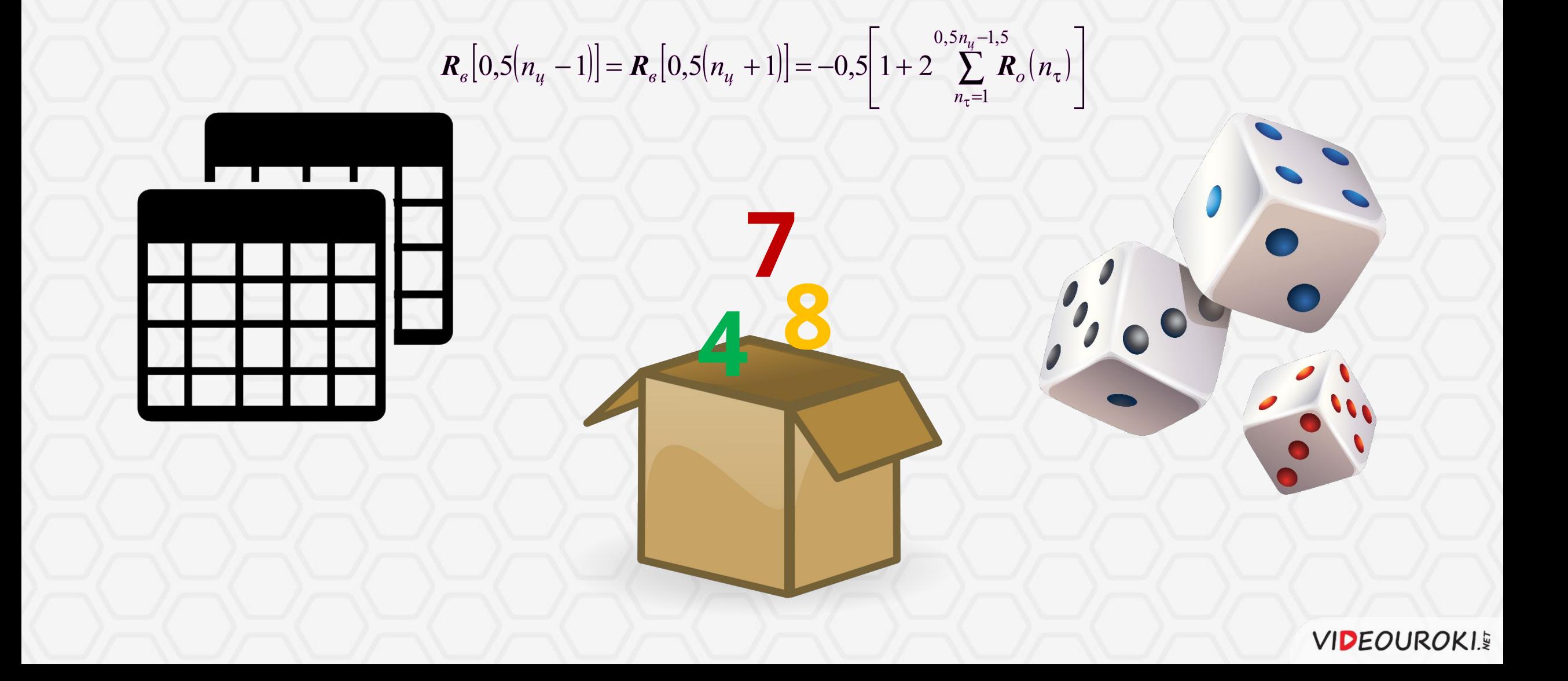

## Случайные числа

Подключение модуля: andom import random Фукция randint: random .randint (<нач.>, <кон.>) Пример использования: import random  $t = random.random$  (a, b) **Точечный вызов**

## Задача

Написать модуль, который генерирует случайное целое трёхзначное число и вычисляет сумму его цифр. На экран должно быть выведено полученное случайное число и сумма его цифр.

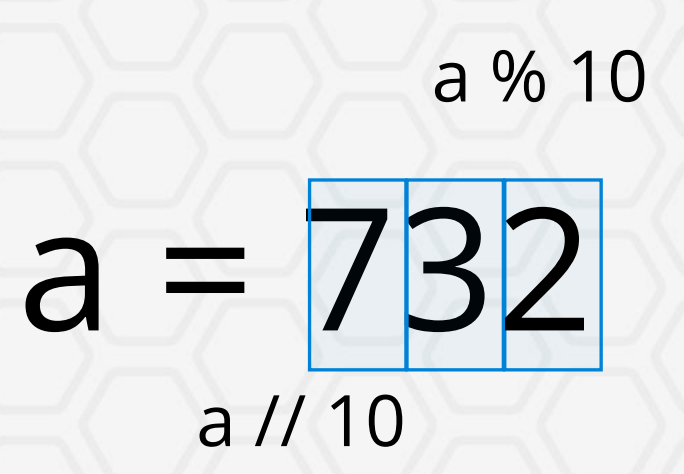

Линейные алгоритмы обработки целочисленных данных

это алгоритмы, в которых команды выполняются последовательно, в том порядке, в котором они записаны.

Операции обработки целочисленных данных:

- $\triangleright$  безостаточное деление а // b;
- $\vee$  остаток от деление а % b.

Функция генерации целого случайного числа: random.randint (a, b)

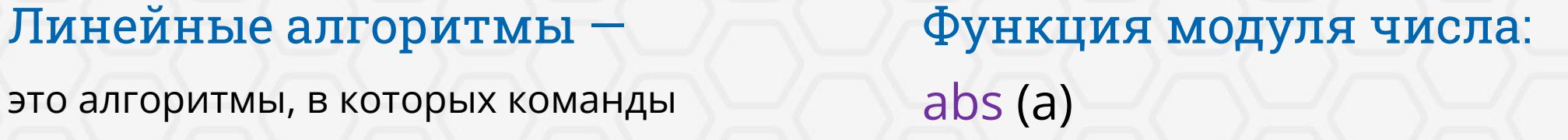